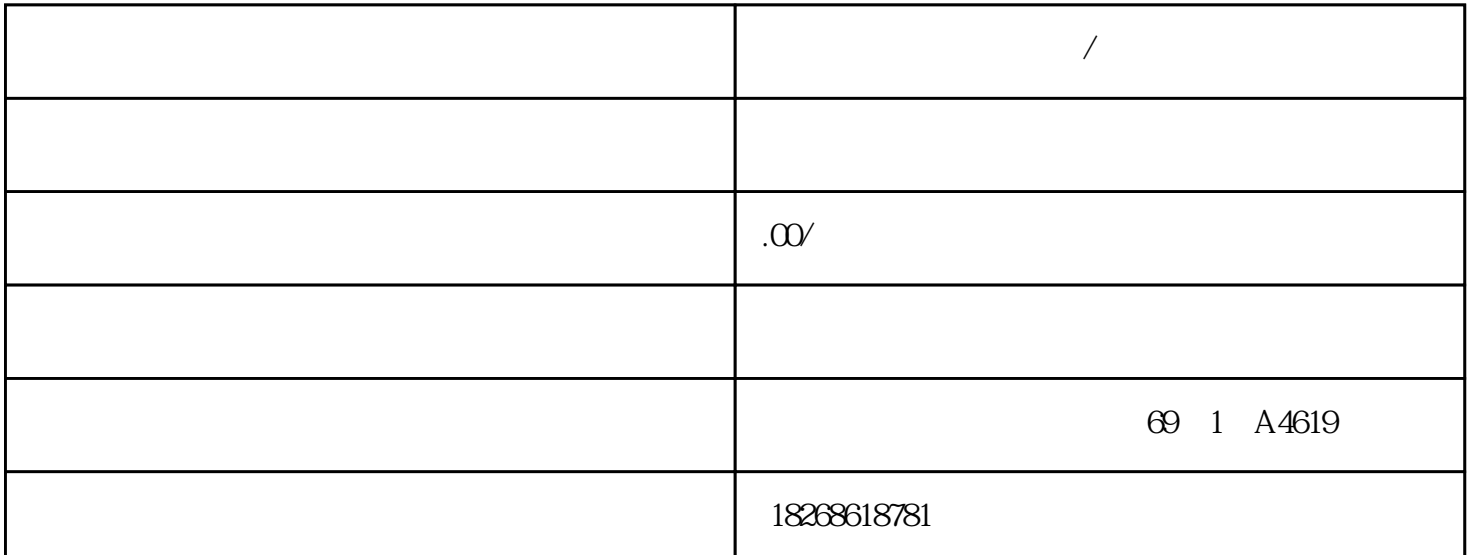

**淄博西门子模块代理商/经销商**

PLC DCS AB,ABB,GE FAN UC, SIEMENS, SCHNEIDER, FOXBORO, TRICONEX, HONEYWELL, WESTINGHOUSE 合作、我们公司本着"诚信为本、以德服众、互惠共赢、始终如一"为宗旨。为客户提供具有"性价比  $\overline{\mathcal{R}}$  $\mathbf 1$ :  $\sim$  2:

 $3:$  $5$  $6:$ 

 $SM$  322; DO 16 x DC 24 V/0.5 A SIMATIC PDM SM 322  $DO 16xDC24V/Q^{**}$  S7-300 CPU ET 200M PU M 153 
— IM 153-2 
<br>
<del>ES7153-2BA02-0XB0</del> (PROFIB US) – IM 153-2; GES7153-2BA82-OXBO (PROFIBUS OUTDOOR) – IM 153-4 6ES7153-4BA0x-0XB0 (PROFINET) STEP 7 V5.5 (HSP0217) \*  $\rm GS$ D GSDML (I&M) STEP 7 SIMAT IC PDM V60  $*$  + SP5 (HSP0217) SIMATIC PDM V7.0  $*$ ET 200M" DP\_IOSystem\_Siemens\_ET200M\_Module.Device" V1.1.12 \* EDD 6ES7322-8BH0x-0AB0 6ES7322-8B10-0AB0 **GES7322-8BHOx-OABO** STEP  $7$   $*$  V5.1 SP3 HW config  $SIMATIC PDM$ 6ES7322-8BH10-0AB0 6ES7322-8BH10-0AB0 6ES7322-8BH0x-0AB0 SIMATIC PDM

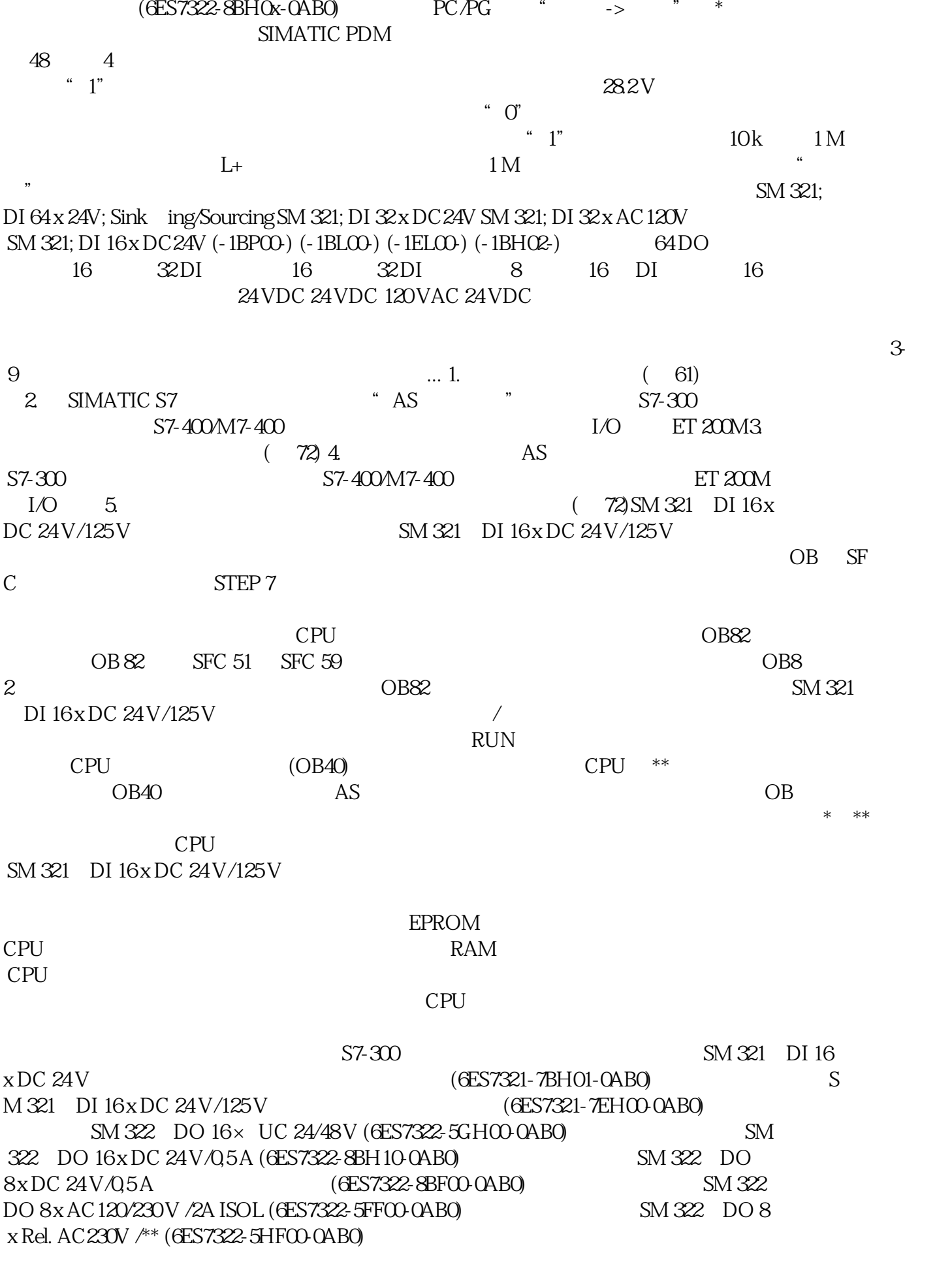

 $\begin{tabular}{ll} \bf STEP\,7 & \begin{tabular}{ll} \bf \color{red}{\bf \color{blue}{\bf STEP\,7}} \\ \bf \color{blue}{\bf \color{blue}{\bf \color{$ 

 $STEP 7$ 

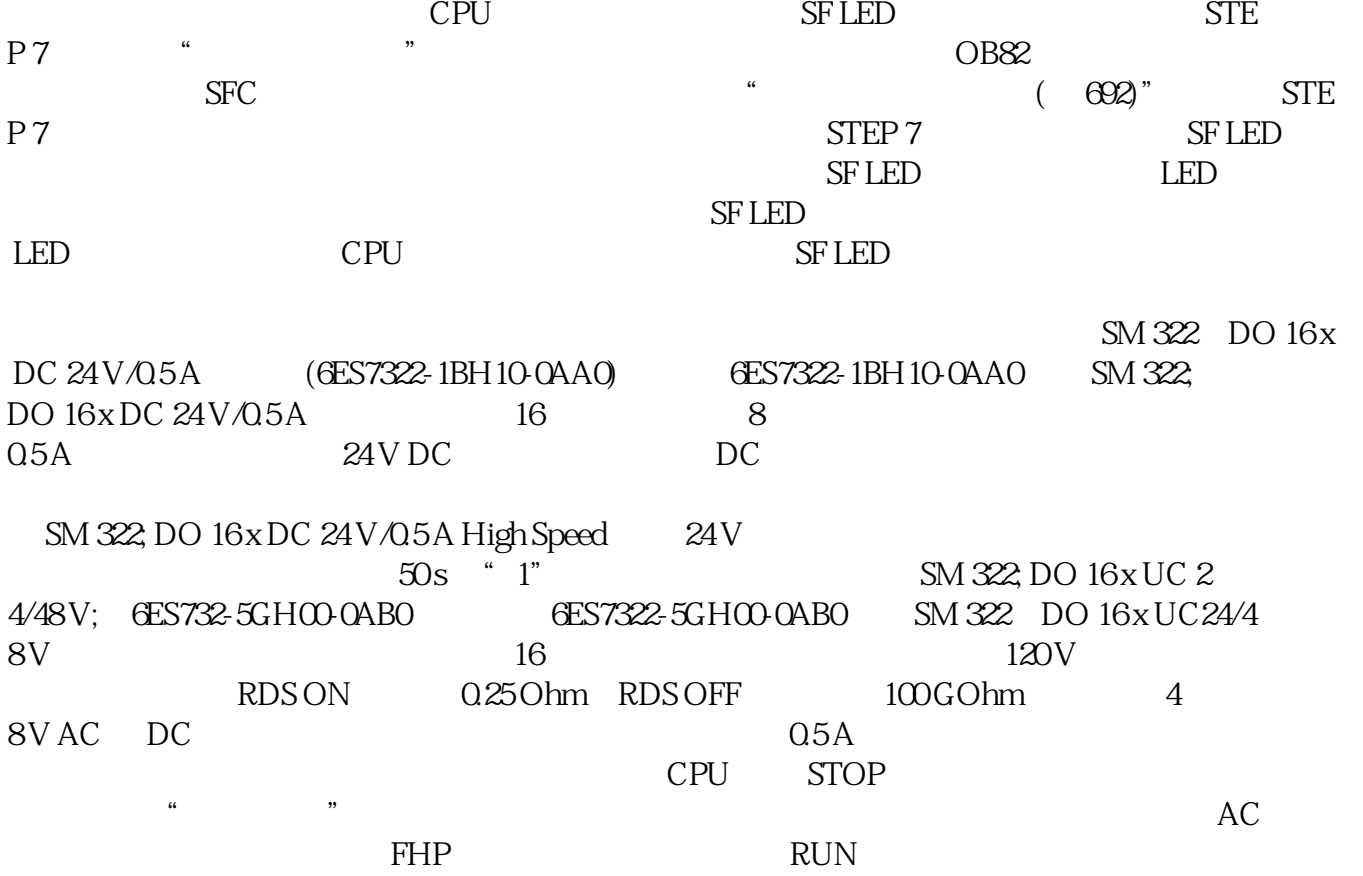